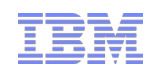

# Building highly available architectures with WAS and MQ

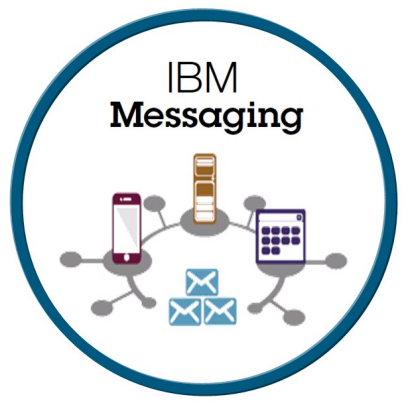

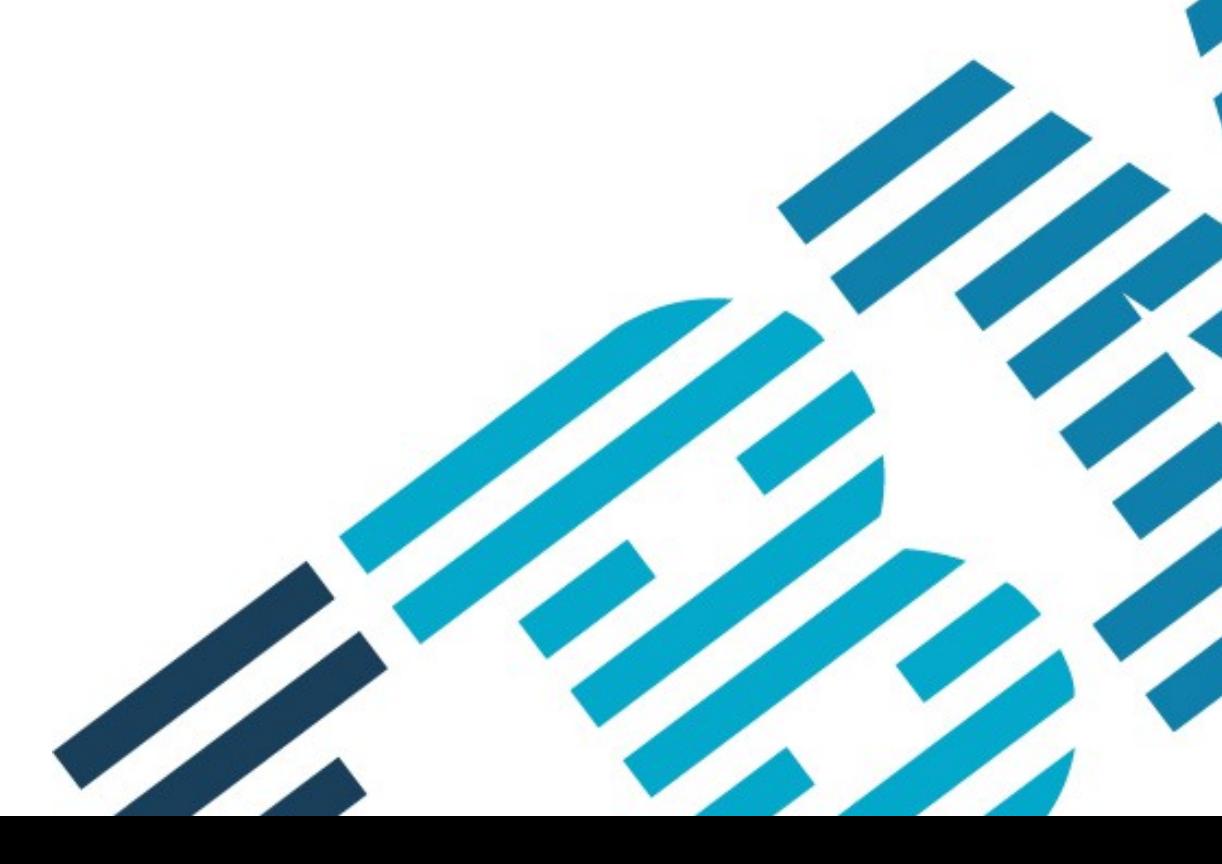

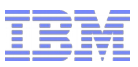

#### Please Note

IBM's statements regarding its plans, directions, and intent are subject to change or withdrawal without notice at IBM's sole discretion.

Information regarding potential future products is intended to outline our general product direction and it should not be relied on in making a purchasing decision.

The information mentioned regarding potential future products is not a commitment, promise, or legal obligation to deliver any material, code or functionality. Information about potential future products may not be incorporated into any contract. The development, release, and timing of any future features or functionality described for our products remains at our sole discretion.

Performance is based on measurements and projections using standard IBM benchmarks in a controlled environment. The actual throughput or performance that any user will experience will vary depending upon many factors, including considerations such as the amount of multiprogramming in the user's job stream, the I/O configuration, the storage configuration, and the workload processed. Therefore, no assurance can be given that an individual user will achieve results similar to those stated here.

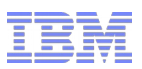

### Abstract and Aims

#### **Abstract:**

This talk will look at architectures in which IBM MQ can be configured with the IBM WebSphere Application Server (and Liberty profiles) to give a highly-available scenario.

The basis be some of the scenarios that are documented in the developerWorks series "A flexible and scalable WebSphere MQ topology pattern".

#### **Aims:**

- Outline some of the technologies and features that can be used for High Availability
- **Consider some of the implications of technology choices**
- **Provide references for further study**
- **Find out what scenarios and concerns are of most interest**

*i.e. what we should be developing next!*

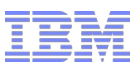

### ..small warning...

- Designing, Implementing and Managing availability solutions is complex
- **This presentation outlines some of the ideas,** technologies and some points to keep in mind
- **Coming from the development organization...**
- " So is just the 'tip of the HA iceberg'

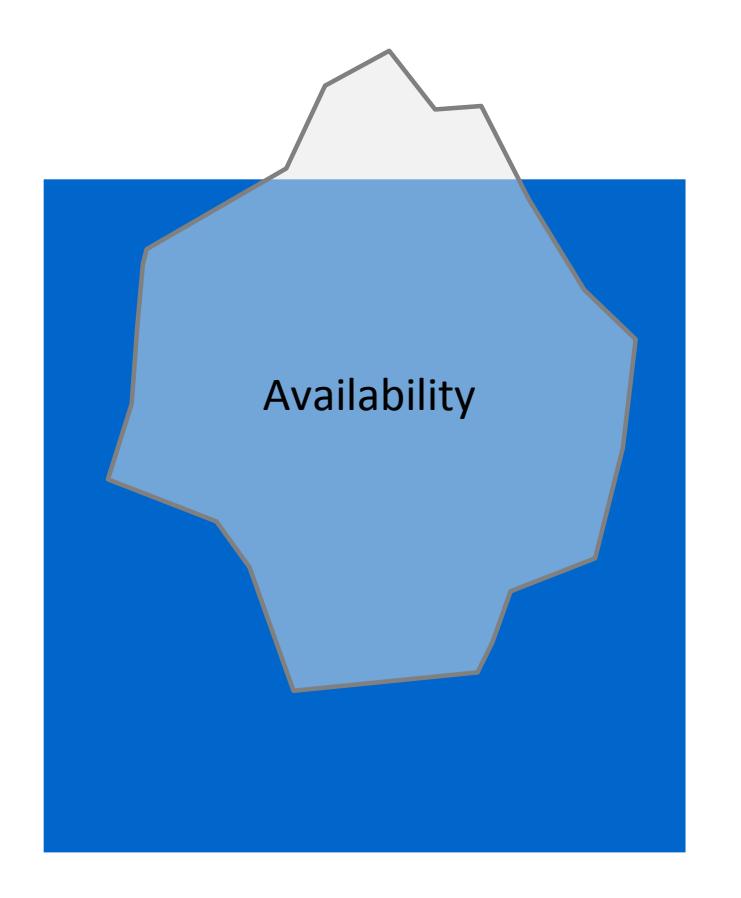

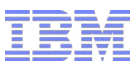

# Agenda

- **Introduction to HA concepts**
- **Product Technologies of Interest**
- MQ Multi-Instance QueueManagers
- Auto-reconnect from JavaEE
- **Transactional Considerations**

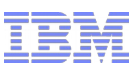

# 1 Slide introduction to High Availability

- **High Availability** Ability of a system or component to be operational when required
- **Continuous Availability** … accessible at all times for both planned and unplanned events
- **Redundancy** eliminating single points of failures
- **Fail-over Strategies** Cold Standby - Warm Standby - Hot Standby
- **Software Clustering** Vertical - Horizontal
- **Hardware Redundancy** …not covered here
- **Costs of High Availability** ...not covered here

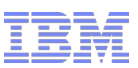

# Messaging design affecting availability

#### **Fire and Forget** vs **Request-Response**

*Think about how the response is going to get back – is the route important?*

#### **Synchronous** vs **Asynchronous**

*Is a response expected immediately? How is that response getting back* 

#### **Affinity**

Message – relationship between messages Server – relationship between connections Session **Transaction** 

#### **Message Ordering**

Can get difficult with a HA solution; even transaction recovery can happen concurrently with delivery

#### **Transactional Concerns**

Where is transaction state held?

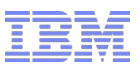

### Product Technologies

- Hardware Clustering
- **Network Spraying**

#### **IBM MQ**

Multi-instance Queue Managers Queue Manager Clusters Workload balancing Queue Sharing Groups Client – connectivity Reconnect, Connection Name Lists, CCDTs

#### **WAS**

**Clustering** Network deployment, nodes Application availability

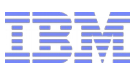

# IBM MQ – Multi-instance Queue Managers

- Basic failover support without HA coordinator *Faster takeover:* fewer moving parts *Cheaper:* no specialised software or administration skills needed Windows, Unix, Linux platforms
- Queue manager data is held in networked storage NAS, NFS, GPFS etc so more than one machine sees the queue manager data
- Multiple (2) instances of a queue manager on different machines One is "active" instance; other is "standby" instance Active instance "owns" the queue manager's files and will accept app connections Standby instance does not "own" the queue manager's files and apps cannot connect If active instance fails, standby performs queue manager restart and becomes active
- **Instances share data, so it's the SAME queue manager** Including transactional logs

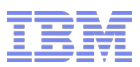

### Multi-Instance QMs

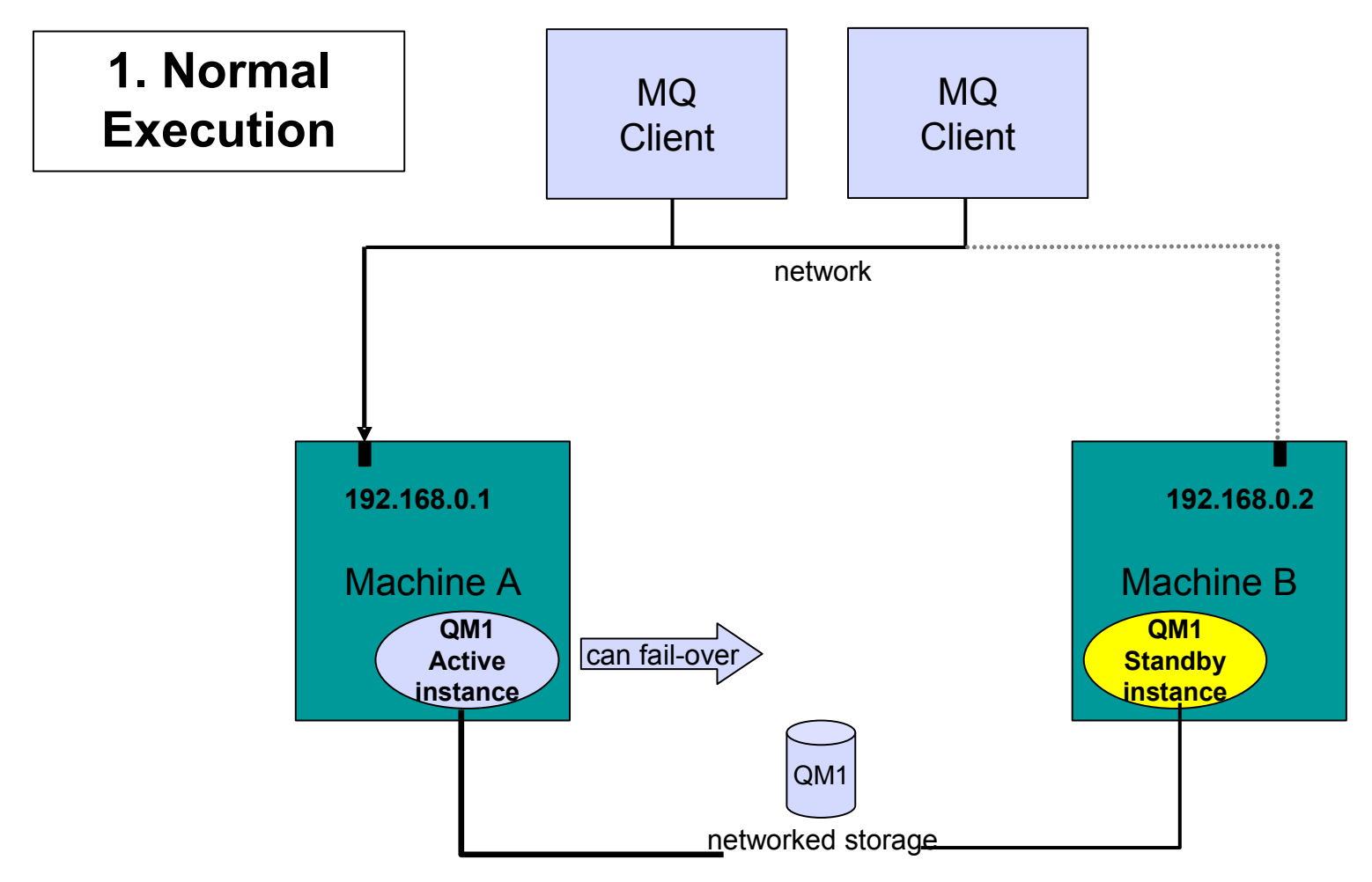

**Owns the queue manager data**

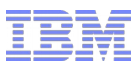

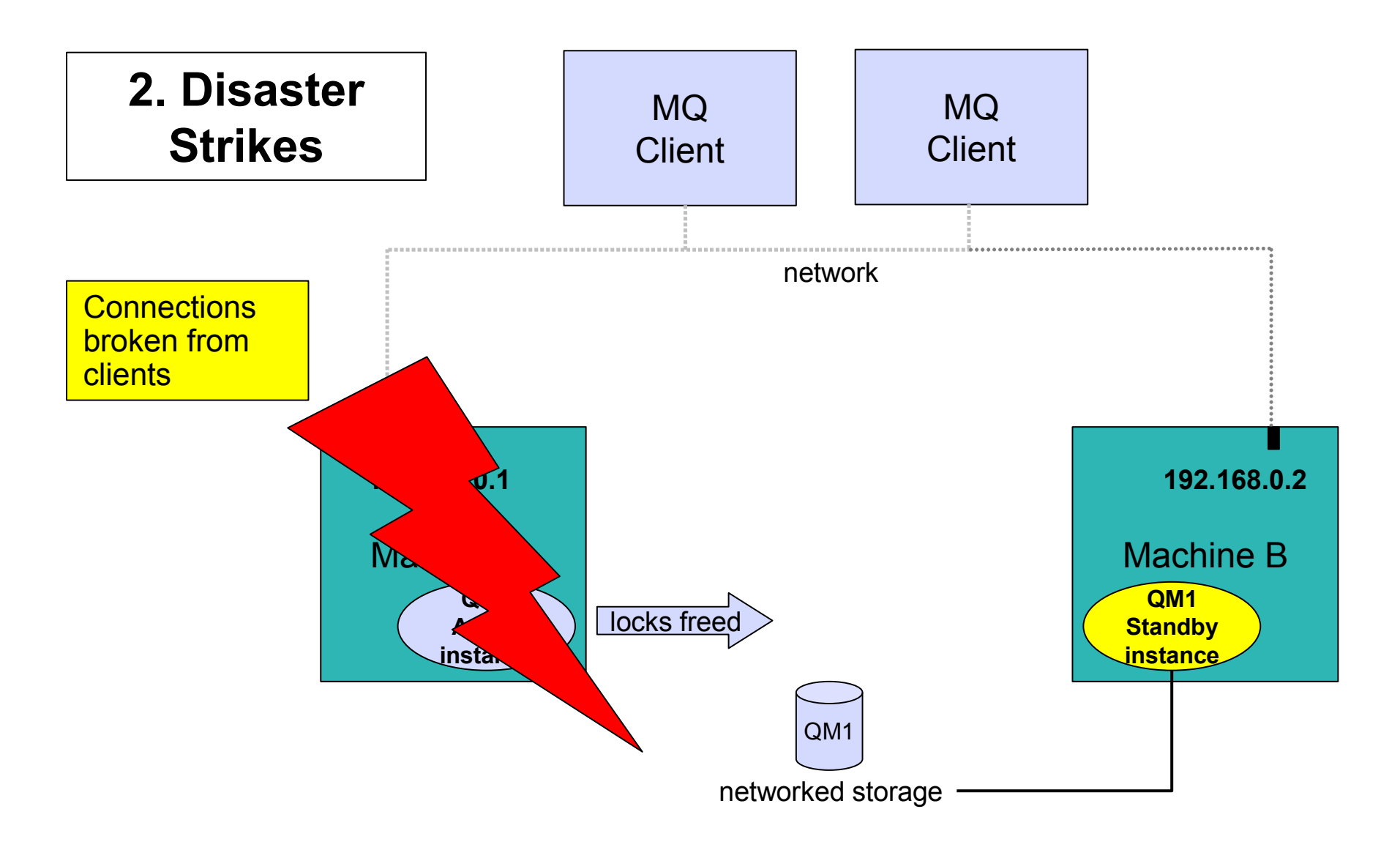

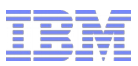

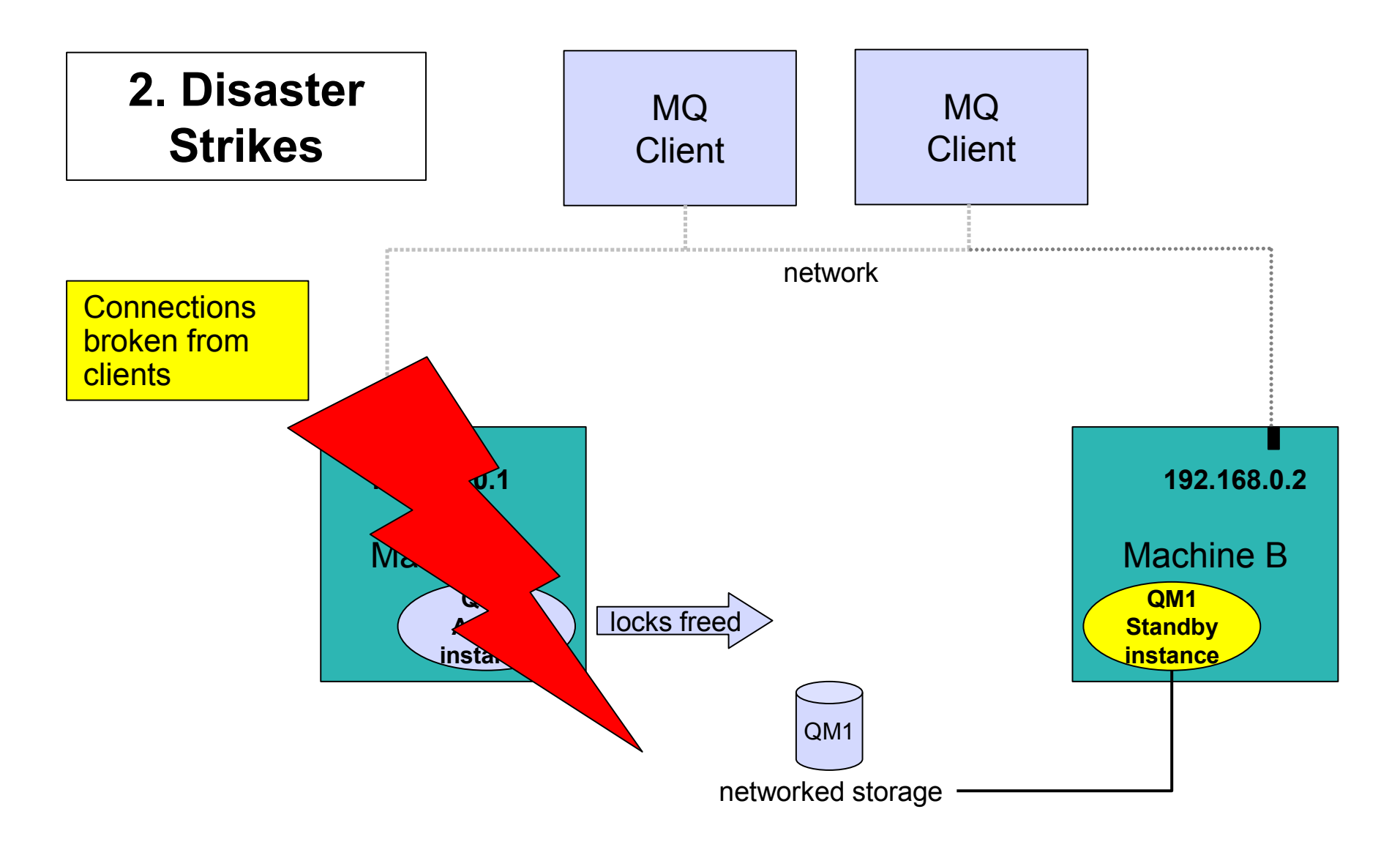

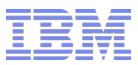

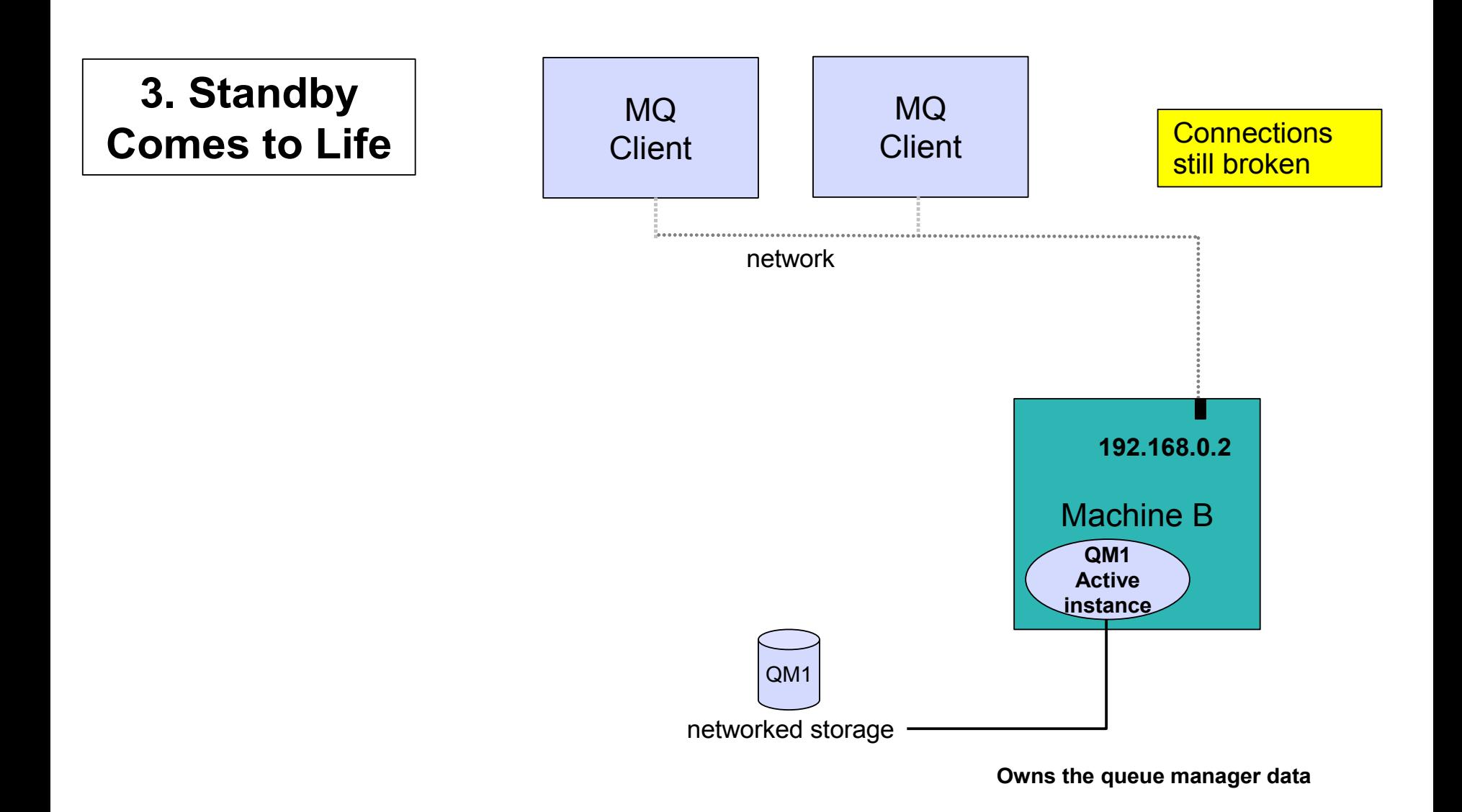

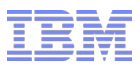

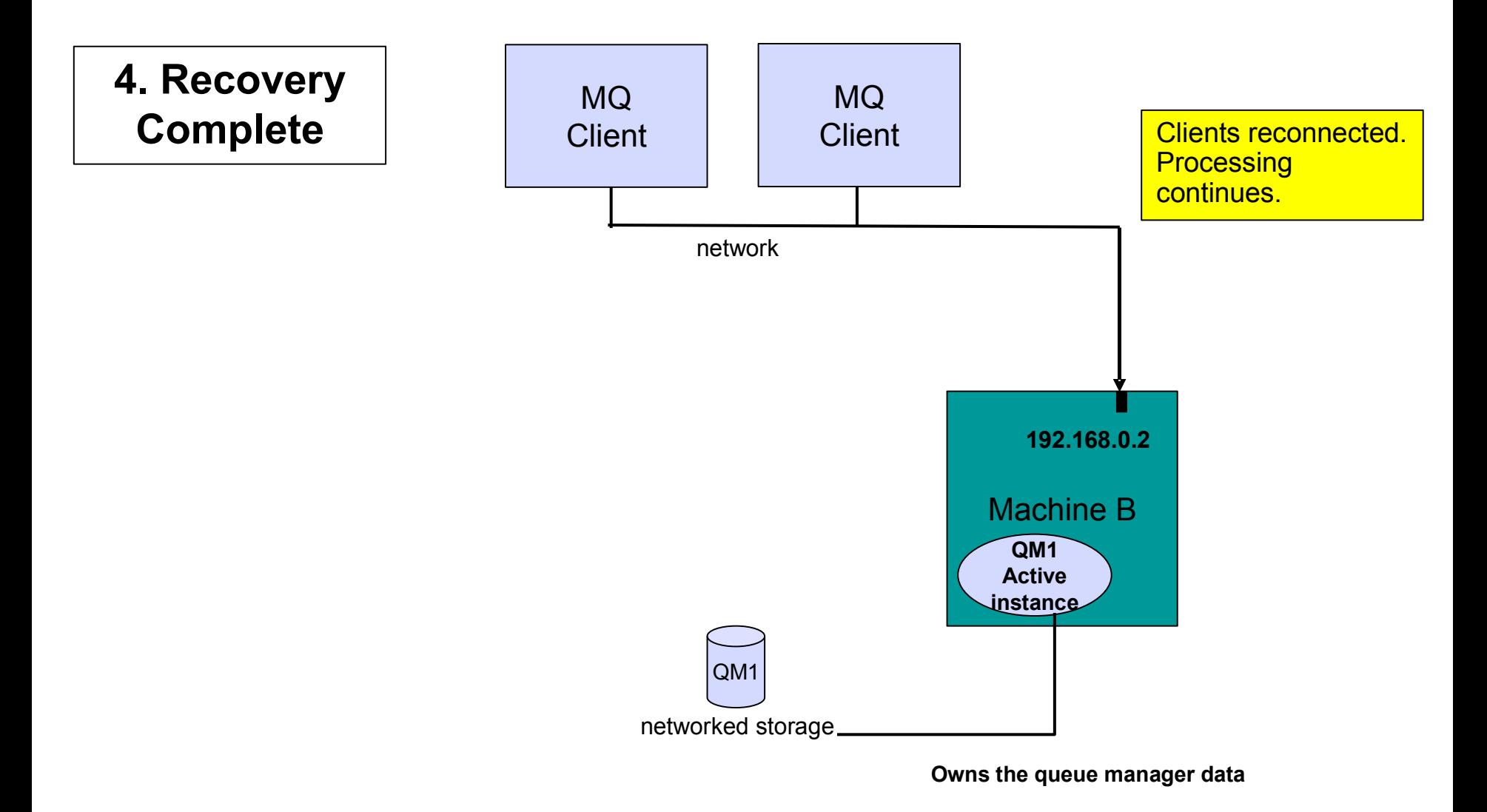

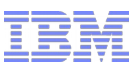

### Using Multi-instance Queue Managers from JavaEE

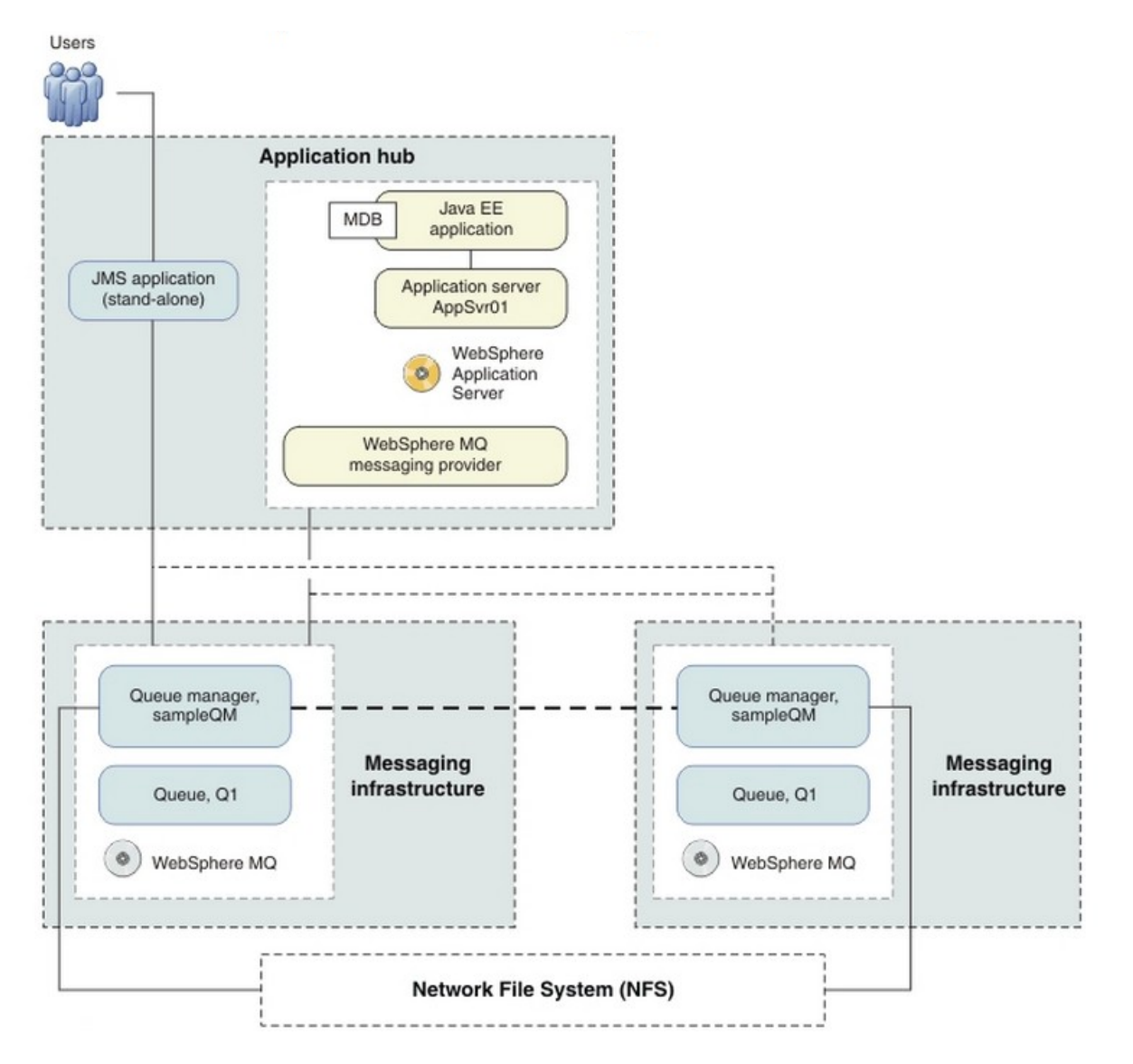

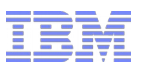

#### Auto-reconnect in JavaEE

- Separate out the MQ concepts of 'client auto-reconnect' 'connection name list' And the role of the CCDT
- Client auto-reconnect is the ability of the MQ remote FAP transport to re-establish a client connection in the case of failure Controlled by ClientReconnectOptions
- Connection Name List provides the list of alternate host:port values of a queue manager
- CCDT provides a list of client definitions with weightings and can also specify Connection name list, and ClientReconnectOptions

#### **Auto-Reconnect: NOT SUPPORTED in any MANAGED JavaEE Container from ANY vendor**

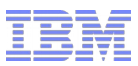

# Container Summary

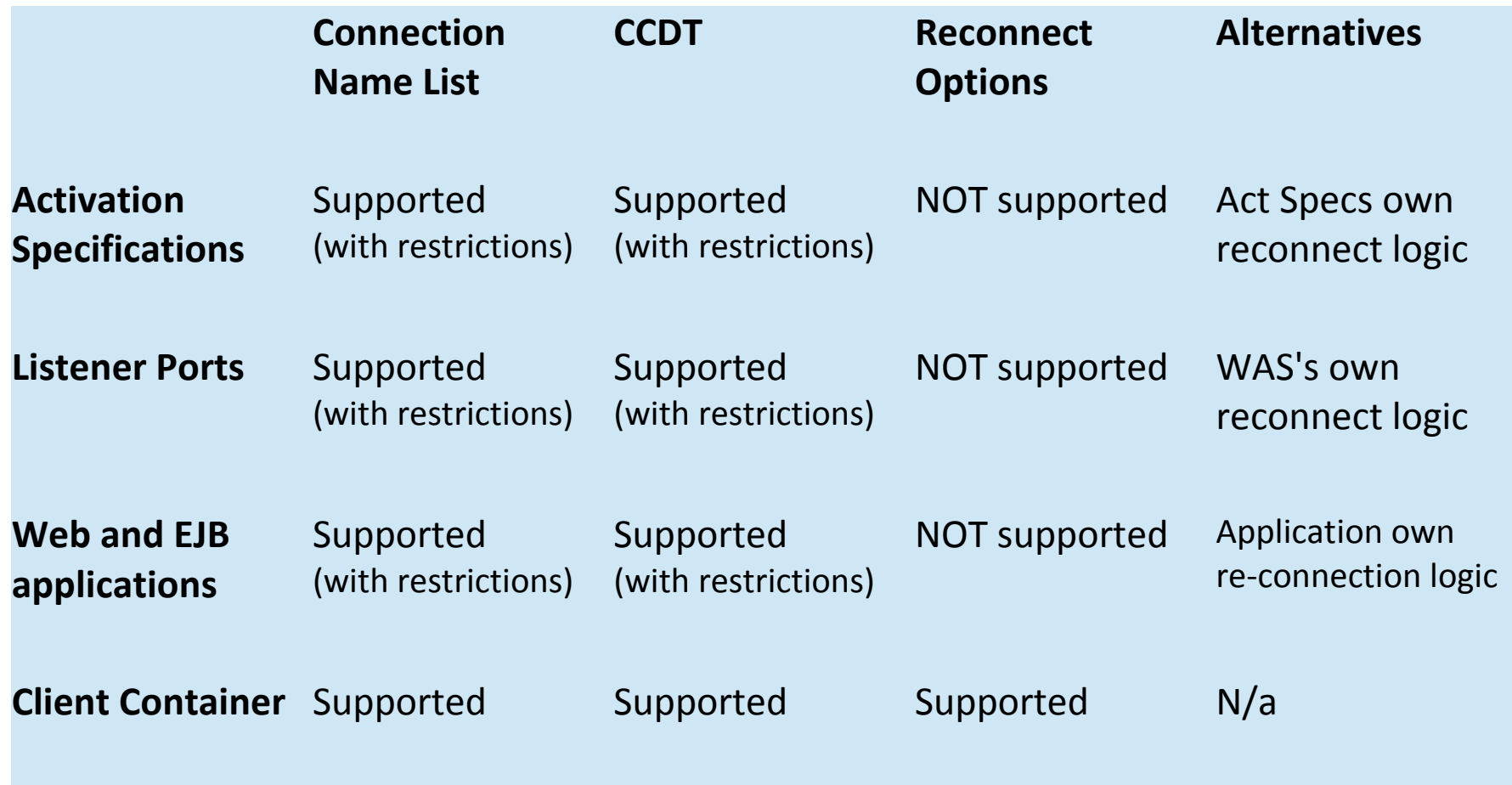

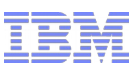

### Activation Specifications – Connection Name List

- **On Start-up 1st entry in** ConnectionNameList tried, then  $2^{nd}$ ,  $3^{rd}$ , etc..
- Start-up retry properties defined on the Resource Adapter
- **startupReconnectionRetryCount** specifies the number of times that the WMQ RA will attempt to connect the endpoint, and the
- **startupReconnectionRetryInterval** property defines the time between reconnection attempts.
- During message processing the Java EE environment will detect the failure and then try to reconnect the Activation Specification.
- $\blacksquare$  1<sup>st</sup> entry in ConnectionNameList tried, then 2<sup>nd</sup>, 3<sup>rd</sup>, etc..
- After trying all of the entries it will wait for the period of time **reconnectionRetryInterval** before trying again.
- **reconnectionRetryCount** defines the number of consecutive reconnection attempts before an Activation Specification is stopped and will require a manual restart.

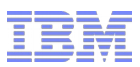

### Activation Specifications - CCDT

- Very similar the CCDT is, in effect, a list of entries that can be selected from.
- **Entries can contain connection name list**
- Best not to mix for "sanity's sake"

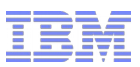

### Web and EJB Containers

- Application, alongside normal error handling, needs to determine if wants to retry
- Application can
	- (1) Fail completely and get re-driven later
	- (2) Re-drive the createConnection() call
- Re-drive the create Connection call ...
	- .. this critically will re-drive the scan along the connection name list
	- .. or CCDT if one has been specified
- **Depending on app server connection pools might be in use**
- These may or may not purge themselves if a connection broken exception occurs
- Plus a connection pool might end up with different connections in the same pool

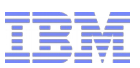

### Transactional Considerations

In a recovery situation the Transaction Co-ordinator needs to be able to get info on in doubt transactions from Resource Managers

*Implies...*

- WAS needs to be able to connect to the QueueManager that has the logs
- Connection Factories *may* not deterministic as to the connection made c.f. Load balanced CCDTs, Connection Name List or IP Sprayers.
- Connecting to a different QM will give incorrect transaction state to WAS
- **Transactions really in-doubt may be committed**
- **E** Anything that alters where connections go may affect XA recovery

*RFE 53793: http://www.ibm.com/developerworks/rfe/execute?use\_case=viewRfe&CR\_ID=53793*

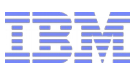

# Group-Level units of recovery - zOS

- A client's two-phase/global transaction can now be owned by a QSG
- *Instead of by individual queue managers Implies...*
- **These in-doubt transactions can be resolved on any QMGR in the QSG.**
- **Therefore having a z/OS queuemanager provides extra support for HA/Transactions**

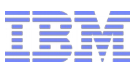

### Load Balancing

- Horizontal Scalability implies that some way of balancing load across the components is required
- **Can bring in WAS and MQ Clustering technologies** Achieves balancing for those servers
- Can also use IP or hardware based balancing as well
- $\blacksquare$  WAS  $\rightarrow$  MQ balancing can be achieved using CCDT based weighting
- Co-located servers are also used to dedicate resource
- **Or handle via administrative actions**
- What is considered the *Single Point of Failure*?

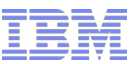

# WLM Comparison

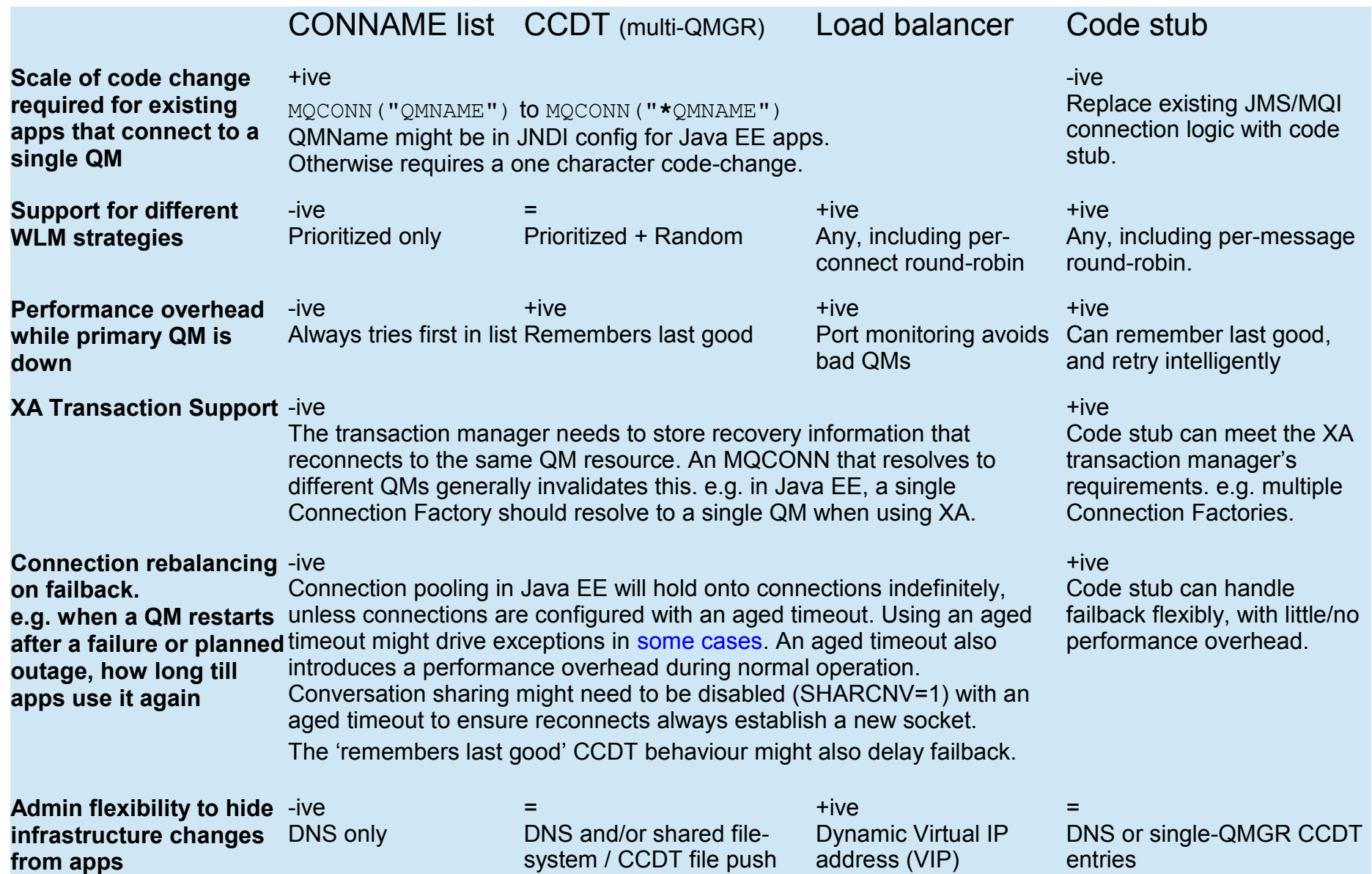

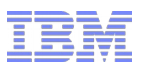

#### Active – Active Scenarios

- Often get asked for *active-active* configuration What exactly does this mean?
- **Typically this 2 application servers connected to 2 QM s** Often done for load balancing to give horizontal scaling
- Ouestion:

What fail over characteristics are required? What is the affinity of the applications and instructure QM workload can be re-distributed by CCDT Connection pool re-balancing on recovery

Application

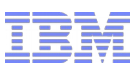

# Practical Scenario:

# "A flexible and scalable MQ topology Pattern"

- DeveloperWorks series by Peter Broadhurst
- *Pattern discussed in detail here:<http://ow.ly/vrUUV>*
- $\sim$  Continuous availability to send MQ messages, with no single point of failure
- $\leq$  Linear horizontal scale of throughput, for both MQ and the attaching applications
- $\leq$  Exactly once delivery, with high availability of individual persistent messages
- ✔ Three messaging styles: Request/response, fire-and-forget, and publish/subscribe
- $\epsilon$  A hub model, with a centralized MQ infrastructure scaled independently from the application
- ✔ Standalone, JavaEE and SCA environments

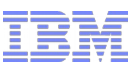

#### Overview – architecture view

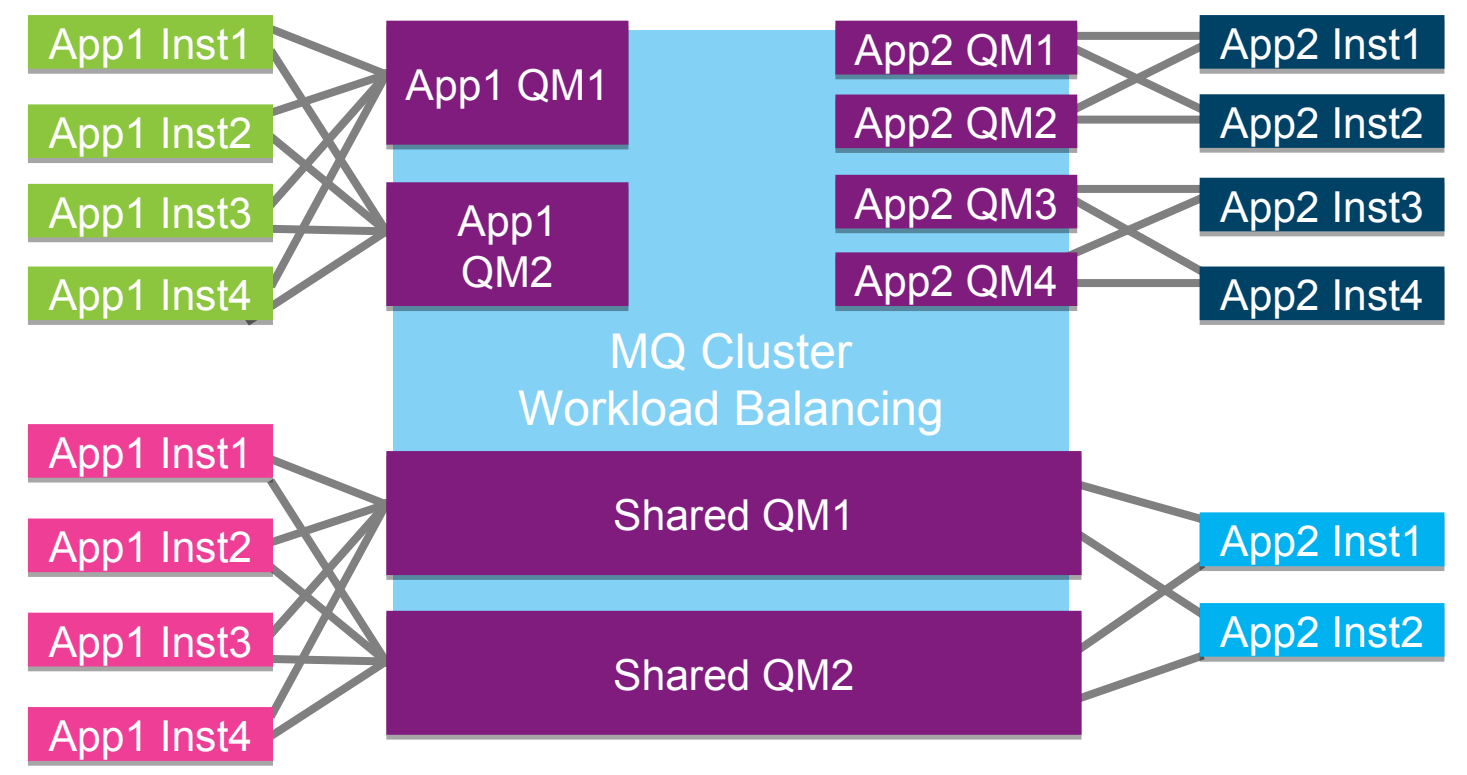

- Every sender/requester uses **two connections**
- Every receiver/service has **two listeners**
- Make each Queue Manager HA to recover persistent messages
- Simple to interoperate with co-located Queue Managers
- **Simple to interoperate with z/OS Queue Sharing Groups**

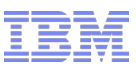

### Overview – infrastructure view

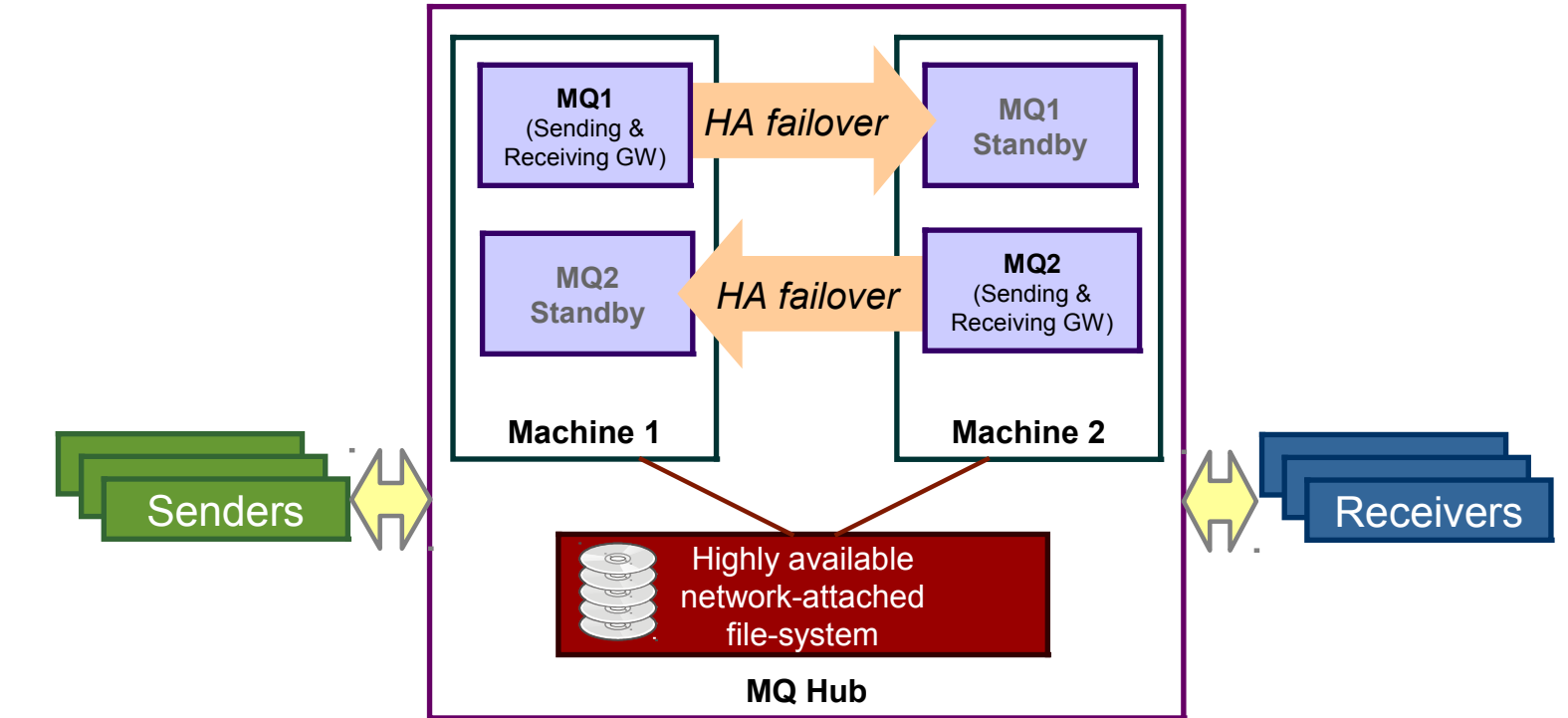

- **Principal design philosophy is active/active** 
	- Continuous availability of the service
- **Minimum number of queue managers is 2** 
	- Sending and receiving gateway roles can be fulfilled by the same qmgr
- HA failover is optional
	- If you have persistent messages that you need to recover quickly after a failure

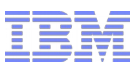

### Overview  $-2$  is the magic number

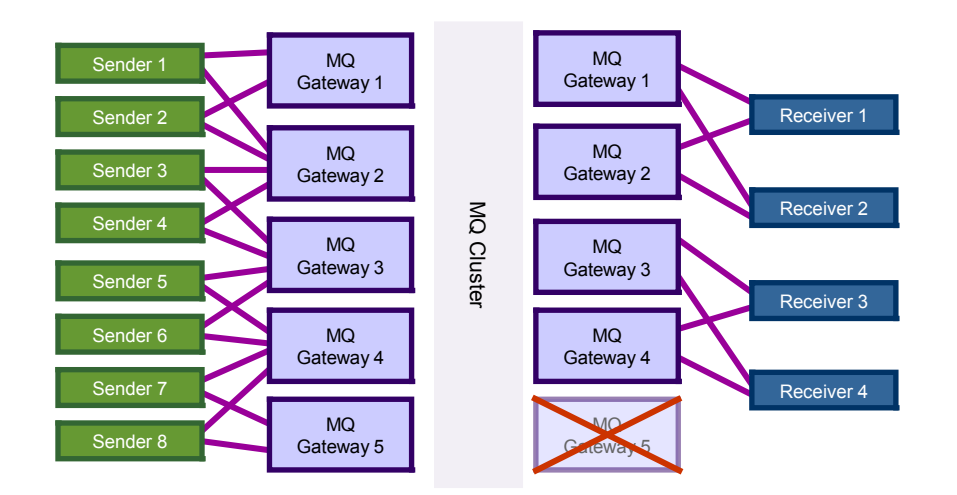

- Every sender sends to two queue managers
	- No single point of failure for sending messages
	- Not too many places to look for messages
- Every receiver listens to two queue managers *concurrently*
	- Every queue manager has two app instances listening for messages
	- Every app instance listens to two queue managers
	- *Note: cannot have more receiving gateways than receiving app instances*
- No single point of failure
	- Any single component can fail, and all other components continue processing

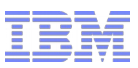

### Sending messages

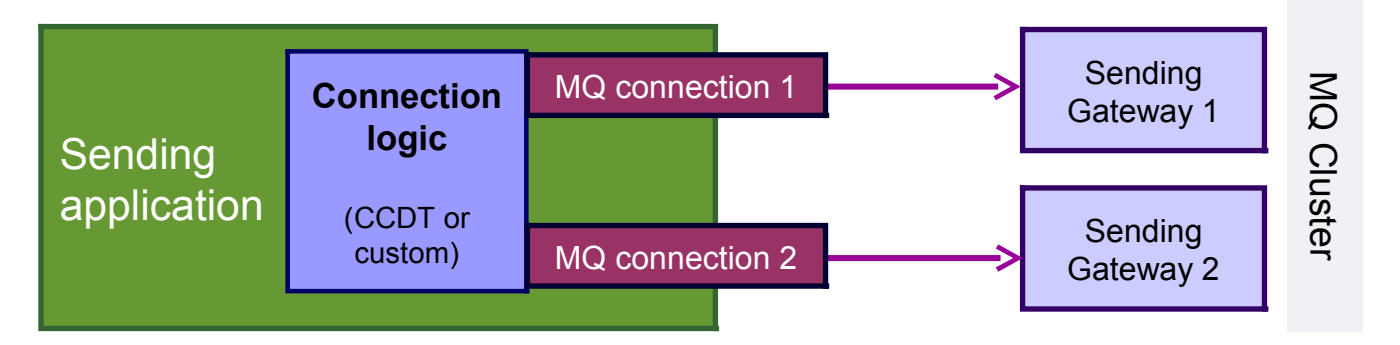

- Each app instance sends to two different queue managers
- Need a workload management strategy
	- Prioritised
	- Random
	- Round robin *my personal preference*
- Biggest practical concern for customers:

*How do I create/change my app code to connect to two different remote queue managers*

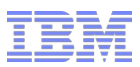

#### Receiving messages

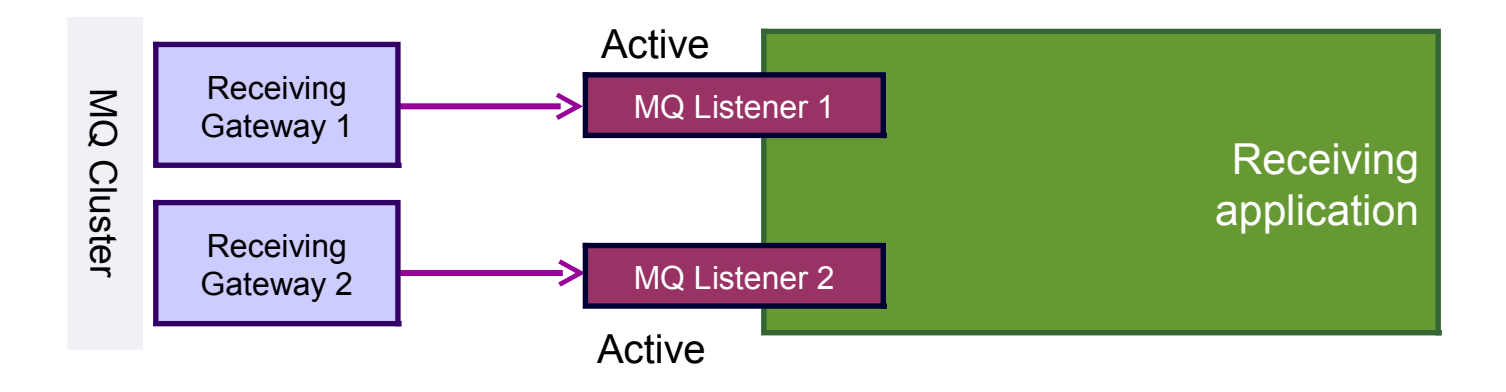

- The application needs **two active** listeners
	- Random/prioritised attachment can lead to stranded messages
	- AMQSCLM is an alternative
- **For Java EE this means two MDB endpoints** 
	- EJB 2.1 style deployment descriptors
		- Add a second endpoint to the XML
	- EJB 3.0 style annotations
		- Create a code hierarchy

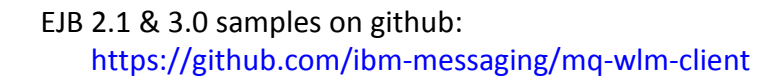

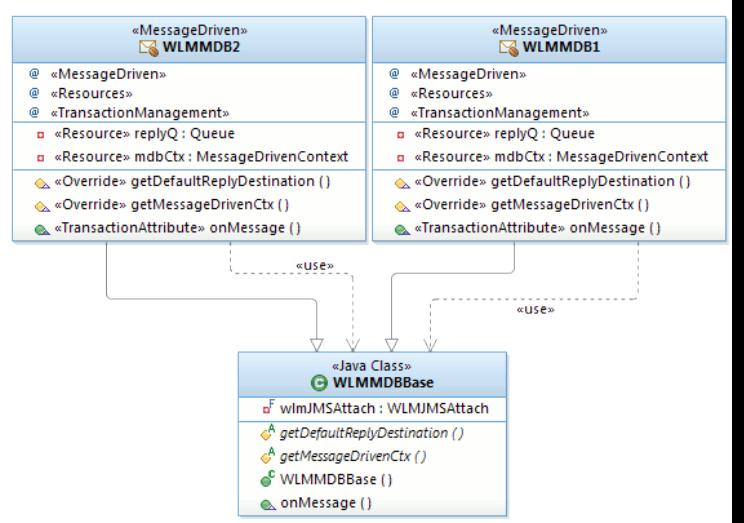

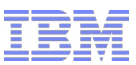

#### Publish/subscribe messaging Sub1 Inst1 Pub Inst1  $QM1$  and  $Q\overline{Q}$  and  $QM4$  sub1 Inst2 Pub Inst2 QM1 QM2 QM3 QM4 ጋ<br>በ b/S u b **F a n-O** ⊆<br>— +  $\leq$  $\bm{\mathsf{O}}$ C<br>E ster **W L M** Sub2 Inst1 Sub2 Inst2 QM3 QM4

- MQ gives the same QoS for pub/sub as for P2P
	- Fan out messages one-to-many
	- WLM across multiple subscriber instances
- Achieved by bridging *durable* subscriptions to cluster queues
	- Define subscriptions on queue managers where *publishers* connect

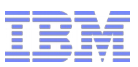

# Synchronous request/response

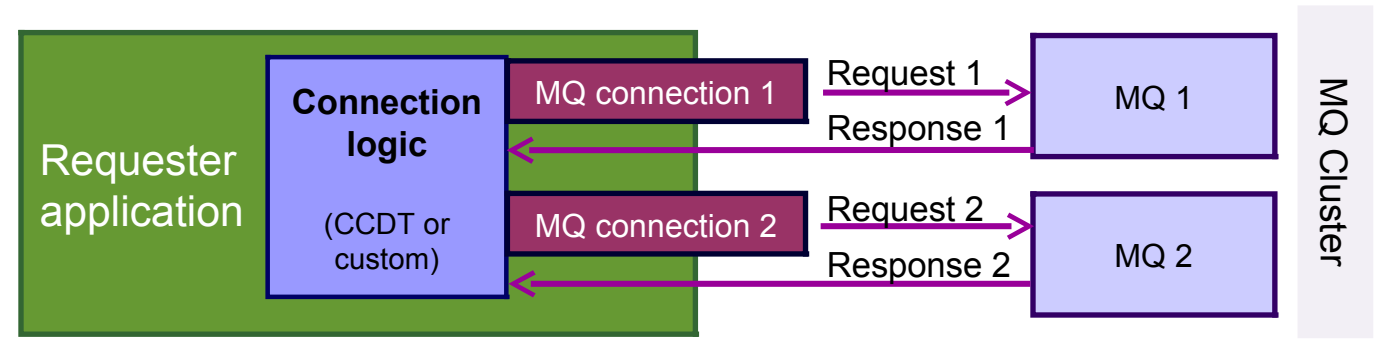

**Lackson Use same MQ connection** to receive the response

•e.g. the same JMS Session

MQ fills in the MQMD.ReplyToQMgr on send

•Back-end app **must** honour this when sending the response

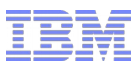

### Sample JavaEE applications

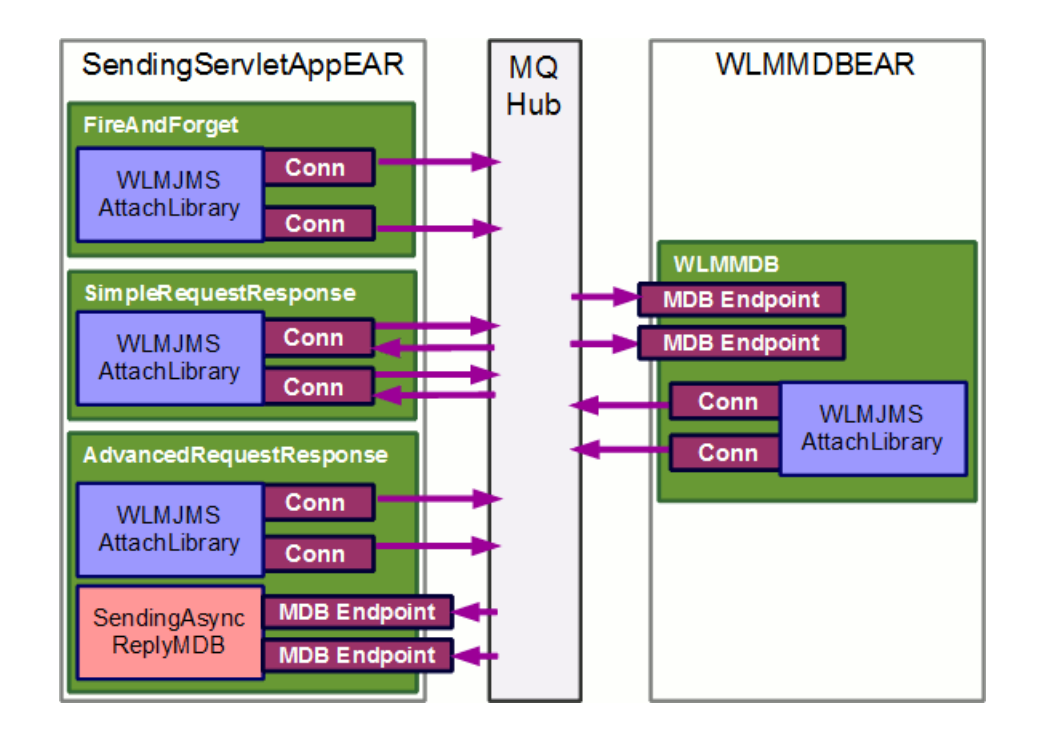

#### **WLMJMSAttachLibrary**

 Code library used within all of the applications to establish workload-balanced outbound connections. In the example projects and deployment, this library is bundled individually within each EAR that depends on it.

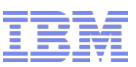

### Two-way asynchronous messaging

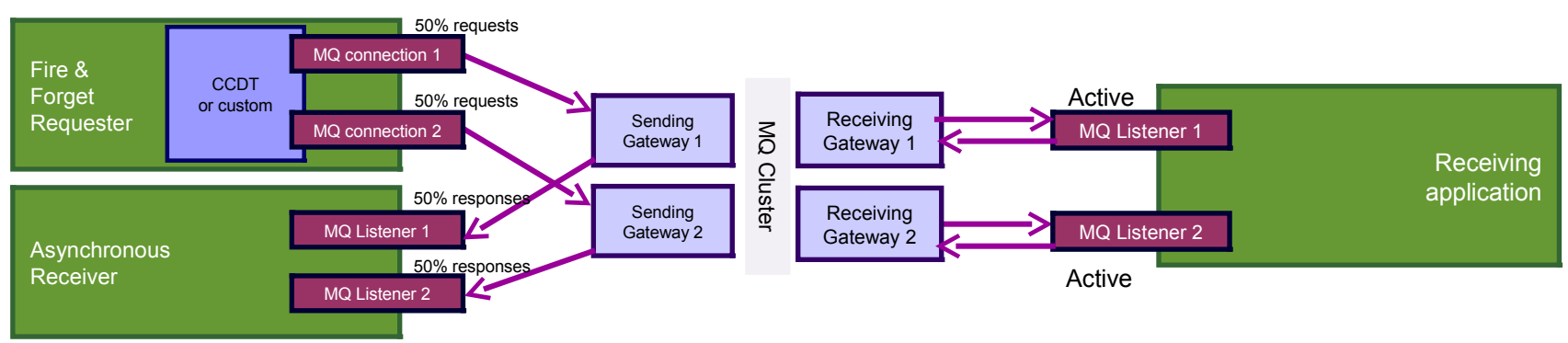

- **The optimal use of messaging is fully asynchronous**
- Requests are sent "fire & forget", as are responses
	- Critical requests are sent as persistent within a transaction that updates a DB
	- Transactional state update + persistent send = *exactly once delivery*
- Responses are handled by any app instance at any time
	- No thread is left 'hung' in the requesting application
	- If responses need to be correlated with requests, then a state store is used
		- A Database DB2 etc.
		- An elastic cache WebSphere eXtreme Scale
- Must be designed into the application
	- Can revolutionize **responsiveness**
	- Truly **decouples** applications

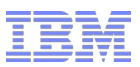

# Limitations for messaging ordering

- No active/active solution is provided here for ordered messages MQ only assures order when there is one path from producing thread to consuming thread
- The simplest solution, *and as far as this presentation goes* Allocate individual queue managers with HA Failover for ordered messages

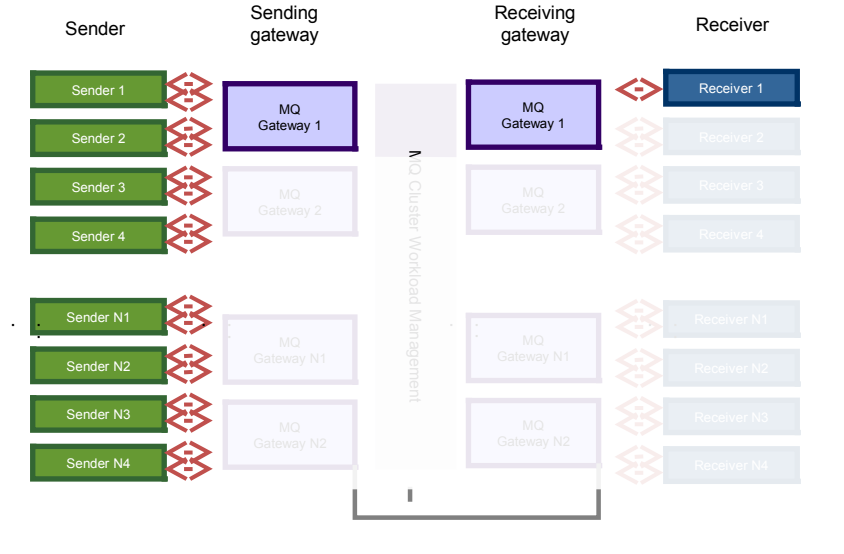

Can be the **same queue manager**. Might be in different hubs.

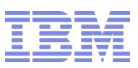

### References

 "High Availability in WebSphere Messaging Solutions" http://www.redbooks.ibm.com/abstracts/sg247839.html

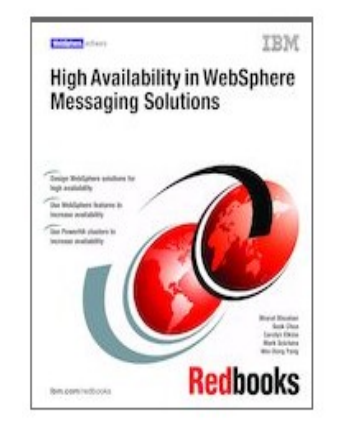

 "IBM WebSphere Application Server v8 Concepts, Planning and Design Guide" http://www.redbooks.ibm.com/abstracts/sg247957.html

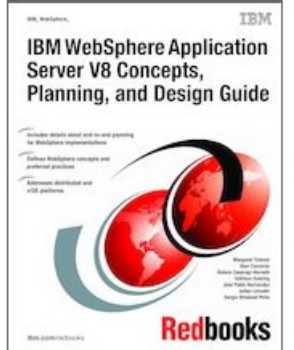

### References

- "A flexible and scalable WebSphere MQ topology pattern" [http://www.ibm.com/developerworks/websphere/library/techarticle](http://www.redbooks.ibm.com/abstracts/sg247839.html)s/1303\_broadhurst/1303\_broadhurst .html developerWorks.
- "Workload Balancing "

.

https://www.ibm.com/developerworks/community/blogs/messaging/entry/ccdts\_connection\_namelists\_l oad balancers and code stubs?lang=en

© 2015 IBM Corporation "Scenario: Using a multi-instance queue manager for high availability with WebSphere Application Server" http://www-01.ibm.com/support/knowledgecenter/prodconn\_1.0.0/com.ibm.scenarios.wmqwasha.doc/topics/scenari o\_overview.htm

![](_page_37_Picture_6.jpeg)

![](_page_37_Picture_7.jpeg)

![](_page_37_Picture_8.jpeg)